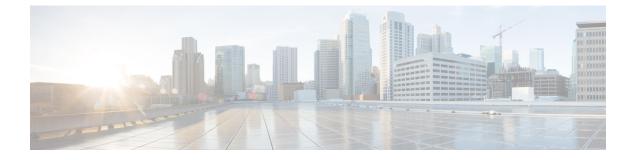

# **HNB-PS Network Configuration Mode Commands**

| <b>(</b>      |                                                                                                    |
|---------------|----------------------------------------------------------------------------------------------------|
| Importan      | In Release 20 and later, HNBGW is not supported. Commands in this configuration mode must not be used in Release 20 and later. For more information, contact your Cisco account representative. |
|               | The HNB-PS Network Configuration Mode is used to manage the packet switched (PS) network instance or HNB-GW service to provide HNB access with the PS core network in a 3G UMTS network.        |
| Command Modes | Exec > Global Configuration > HNB-PS Network Configuration                                                                                                    |
|               | <pre>configure &gt; ps-network ps_instance</pre>                                                                                                    |
|               | Entering the above command sequence results in the following prompt:                                                                                                    |
|               | <pre>[local]host_name(config-ps-network-instance_id)#</pre>                                                                                                    |
| <b>(</b>      |                                                                                                    |
| Important     | The commands or keywords/variables that are available are dependent on platform type, product version, and installed license(s).                                                                |
|               | associate gtpu-service, on page 2                                                                                                    |
|               | associate-sccp-network, on page 3                                                                                                    |
|               | • end, on page 4                                                                                                    |
|               | • exit, on page 5                                                                                                    |
|               | • global-rnc-id, on page 6                                                                                                    |
|               | • map core-network-id, on page 8                                                                                                    |
|               | • map idnns range, on page 10                                                                                                    |
|               | • map nri range, on page 12                                                                                                    |
|               | • nri length, on page 14                                                                                                    |
|               | • null-nri, on page 16                                                                                                    |
|               | • offload-sgsn, on page 17                                                                                                    |
|               | <ul> <li>ranap reset, on page 19</li> <li>sgsn deadtime, on page 21</li> </ul>                                                                                                    |
|               | <ul> <li>sgsh deadtine, on page 21</li> <li>sgsn point-code, on page 23</li> </ul>                                                                                                    |
|               | - sgan point-code, on page 23                                                                                                    |

## associate gtpu-service

Associates a previously configured GTP-U service to provide a GTP-U tunnel with an SGSN towards the core network side. A GTP-U service must be configured in Context Configuration mode before using this configuration.

| Product            | HNB-GW                                                                                                    |
|--------------------|----------------------------------------------------------------------------------------------------|
| Privilege          | Security Administrator, Administrator                                                                                                    |
| Command Modes      | Exec > Global Configuration > HNB-PS Network Configuration                                                                                                    |
|                    | <pre>configure &gt; ps-network ps_instance</pre>                                                                                                    |
|                    | Entering the above command sequence results in the following prompt:                                                                                                    |
|                    | <pre>[local]host_name(config-ps-network-instance_id)#</pre>                                                                                                    |
| Syntax Description | associate gtpu-service <pre>svc_name</pre> context <pre>ctx_name</pre> no associate gtpu-service                                                                                                    |
|                    | no                                                                                                    |
|                    | Removes the associated GTP-U service from this HNB-GW service configuration.                                                                                                    |
|                    | svc_name                                                                                                    |
|                    | Specifies the name of the preconfigured GTP-U service.                                                                                                    |
|                    | context <i>ctx_name</i>                                                                                                    |
|                    | Specifies the name of the context in which the GTP-U service is configured.                                                                                                    |
| Usage Guidelines   | Use this command to configure GTP-U data plan tunnel between HNB-GW service and GSNs in core network. The service defined for GTP-U tunnel must be configured in Context configuration mode.                                                                                                    |
| <b>(</b>           |                                                                                                    |
| Important          | Another GTP-U service can be used to bind the HNB-GW service to GTP-U tunnel with HNB in HNB access network and can be configured in HNB-GW Service Configuration mode. For more information on GTP-U service configuration, refer to <i>GTP-U Service Configuration Mode Commands</i> chapter. |
|                    | Example                                                                                                    |

The following command associates GTP-U service *gtpu\_svc1* configured in context named *Ctx\_gtpu1* with specific HNB-PS network instance for GTP-U tunnel towards GSN in core network:

associate gtpu-service gtpu\_svcl context Ctx\_gtpul

# associate-sccp-network

Associates a previously defined Signaling Connection Control Part (SCCP) network identifier with the PS network instance in order to route the messages towards the SGSN via the IuPS interface.

| Product            | HNB-GW                                                                                                    |
|--------------------|----------------------------------------------------------------------------------------------------|
| Privilege          | Security Administrator, Administrator                                                                                                    |
| Command Modes      | Exec > Global Configuration > HNB-PS Network Configuration                                                                                           |
|                    | <pre>configure &gt; ps-network ps_instance</pre>                                                                                                    |
|                    | Entering the above command sequence results in the following prompt:                                                                                 |
|                    | <pre>[local]host_name(config-ps-network-instance_id)#</pre>                                                                                          |
| Syntax Description | associate-sccp-network <pre>sccp_net_id</pre> no associate-sccp-network                                                                              |
|                    | no                                                                                                    |
|                    | Removes the associated SCCP network configuration instance from this HNB-PS network instance configuration.                                          |
|                    | sccp_net_id                                                                                                    |
|                    | Specifies a predefined SCCP network identifier.                                                                                                    |
| Usage Guidelines   | Use this command to associate a predefined SCCP network ID with the IuPS interface in HNB-GW service to connect with PS network elements; i.e. SGSN. |
| c <b>(</b>         | •                                                                                                    |
| Importan           | The SCCP network ID must be defined in Global Configuration mode before using it with this command.                                                  |
| <b>c</b>           |                                                                                                    |
| Importan           | A single SCCP network ID can not be shared with multiple HNB-PS network instances.                                                                   |
|                    | Example                                                                                                    |

### Example

The following command associates SCCP network ID 2 with specific HNB-PS network instance:

associate-sccp-network 2

### end

Exits the current configuration mode and returns to the Exec mode.

| Product            | - All                                        |
|--------------------|----------------------------------------------|
| Privilege          | Security Administrator, Administrator        |
| Syntax Description | end                                          |
| Usage Guidelines   | Use this command to return to the Exec mode. |

### exit

Exits the current mode and returns to the parent configuration mode.

| Product            | All                                                          |
|--------------------|--------------------------------------------------------------|
| Privilege          | Security Administrator, Administrator                        |
| Syntax Description | exit                                                         |
| Usage Guidelines   | Use this command to return to the parent configuration mode. |

**Privilege** 

### global-rnc-id

Configures the Radio Network Concentrator (RNC) identifier in a Radio Network PLMN associated with HNB-PS network configuration instance. The RNC identifier is provided to the HNB during HNB-REGISTRATION.

Product HNB-GW

Security Administrator, Administrator

**Command Modes** Exec > Global Configuration > HNB-PS Network Configuration

configure > ps-network ps\_instance

Entering the above command sequence results in the following prompt:

[local]host\_name(config-ps-network-instance\_id)#

Syntax Description [ no ] global-rnc-id mcc mcc\_num mnc mnc\_num id rnc\_id [ common-plmn mcc mcc\_num mnc mnc\_num ]

#### no

Deletes the RNC, MMC, and MNC information from the HNB-PS Network configuration instance.

#### mcc mcc\_num

Specifies the mobile country code (MCC) part of radio network PLMN identifier as an integer value from 100 through 999.

#### mnc mnc\_num

Specifies the mobile network code (MNC) part of radio network PLMN identifier as a 2- or 3-digit integer from 00 through 999.

#### id *rnc\_id*

Specifies the RNC identifier as an integer from 0 through 4095.

#### common-plmn mcc mcc\_num mnc mnc\_num

Configures the Common PLMN for this PS Network.

mcc *mcc\_num* configures the MCC of Common PLMN for this PS Network as an integer value from 100 through 999.

**mnc** *mnc\_num* configures the MNC of Common PLMN for this PS Network as a 2- or 3-digit integer from 00 through 999.

Usage Guidelines Use this command to configure RNC id to associate Radio Network PLMN which will be sent to HNBs from HNB-GW during HNB-REGISTRATION procedure. Depending upon the requirement the RNC Identifier can be provided at the desired granularity.

### Example

The following command configures the HNB-GW service to return an RNC identifier as *102* when an HNB-REGISTRATION request is received with LAC *1*, and RAC *2*:

global rnc-id mcc 102 mnc 02 id 2

## map core-network-id

Maps/associates the PS core network identifier to a default SGSN in the network using an SGSN point code to allow HNBs to access the UMTS network.

| Product            | HNB-GW                                                                                                    |
|--------------------|----------------------------------------------------------------------------------------------------|
| Privilege          | Security Administrator, Administrator                                                                                                    |
| Command Modes      | Exec > Global Configuration > HNB-PS Network Configuration                                                                                                    |
|                    | <b>configure</b> > <b>ps-network</b> <i>ps_instance</i>                                                                                                    |
|                    | Entering the above command sequence results in the following prompt:                                                                                                    |
|                    | [local] <i>host_name</i> (config-ps-network- <i>instance_id</i> )#                                                                                                    |
| Syntax Description | <pre>map core-network-id cn_id point-code sgsn_point_code no map core-network-id cn_id</pre>                                                                                                    |
|                    | no                                                                                                    |
|                    | Removes the mapping of a PS core network id with particular SGSN point code.                                                                                                    |
|                    | cn_id                                                                                                    |
|                    | Specifies the core network identifier configured to represent a UMTS PS core network as n integer from 0 through 4095.                                                                                                    |
|                    | Multiple instance of this command can be mapped with different SGSN point codes.                                                                                                    |
|                    | point-code <i>sgsn_point_code</i>                                                                                                    |
|                    | Specifies the SS7 address of the default SGSN in the PS network.                                                                                                    |
|                    | point_code is an SS7 point code in dotted-decimal ###.#### or 8-digit decimal ######## format.                                                                                                    |
|                    | Only one instance of this SGSN point code can be mapped with one PS core network identifier.                                                                                                    |
| Usage Guidelines   | Use this command to map a UMTS PS core network identifier with a particular SGSN point code.                                                                                                    |
|                    | This command can be entered multiple times with same SGSN point code to map with one or more PS core network Id, but a particular core network identifier can be mapped to one SGSN only.                                                           |
|                    | This command is instrumental in Iu-Flex functionality, whenever HNB-GW receives RESET/RESET-RES messages from SGSN with Global CN-ID information element, the response from HNB-GW is sent to the node configured for that particular Global CN-ID. |
|                    | If the RESET/RESET-RES messages do not have Global CN-ID IE, then the response of those messages is directed to the default SGSN which is configured using <b>sgsn point-code</b> command in this mode.                                             |
|                    | Example                                                                                                    |
|                    |                                                                                                    |

The following command configures the PS core network identifier *101* with an SGSN point code *1.2.3*:

### map core-network-id 101 point-code 1.2.3

The following command configures the PS core network identifier *102* with the same SGSN point code *1.2.3*:

```
map core-network-id 102 point-code 1.2.3
```

## map idnns range

Configures the mapping of an Intra-Domain NAS Node Selector (IDNNS) IE received from UE in an RUA connect message towards HNB-GW. This is an important configuration for PS network resource sharing over an Iu-Flex interface.

| Product            | HNB-GW                                                                                                    |
|--------------------|----------------------------------------------------------------------------------------------------|
| Privilege          | Security Administrator, Administrator                                                                                                    |
| Command Modes      | Exec > Global Configuration > HNB-PS Network Configuration                                                                                                    |
|                    | <pre>configure &gt; ps-network ps_instance</pre>                                                                                                    |
|                    | Entering the above command sequence results in the following prompt:                                                                                                    |
|                    | <pre>[local]host_name(config-ps-network-instance_id)#</pre>                                                                                                    |
| Syntax Description | <pre>map idnns range idnns_start to idnns_end point-code sgsn_point_code [backup<br/>point-code bkup_sgsn_point_code]<br/>no map idnns range idnns_start to idnns_end</pre>               |
|                    | no                                                                                                    |
|                    | Removes the entries of mapping of range of IDNNS received from UE with particular SGSN point code.                                                                                        |
|                    | range <i>idnns_start</i> to <i>idnns_end</i>                                                                                                    |
|                    | Specifies the range of IDNNSs received from UE to map with particular SGSN point codes during the initial PS core network node selection.                                                 |
|                    | idnns_start is an integer from 0 through 1023 that should be less than idnns_end.                                                                                                    |
|                    | idnns_end is an integer from 0 through 1023 that should be more than idnns_start.                                                                                                    |
|                    | The command can be entered more than once to map multiple IDNNS ranges to the same SGSN. However, overlapping and mapping of the same range to different SGSN point codes is not allowed. |
|                    | point-code <i>sgsn_point_code</i>                                                                                                    |
|                    | Specifies the SS7 address of the SGSN in the PS network.                                                                                                    |
|                    | <i>sgsn_point_code</i> is ann SS7 point code in dotted-decimal ###.#### or 8-digit decimal ######### format.                                                                              |
|                    | backup point-code                                                                                                    |
|                    | Specifies the SS7 address of the SGSN to be used as the backup in the PS network.                                                                                                    |
|                    | <i>bkup_sgsn_point_code</i> is an SS7 point code in dotted-decimal ###.#### or 8-digit decimal ######### format.                                                                          |
| Usage Guidelines   | Use this command to map a NRI received from UE during initial PS network node selection to SGSN point code through NRI range mapping over Iu-Flex interface.                              |

The IDNNS refers to the information element in RUA connect message from UE towards RAN (HNB-GW). In IDNNS IE, if the choice of routing mentioned is other than local P-TMSI, then the value it provides is used against this configuration to map the SGSN point code.

If backup SGSN point-code is specified, then specified SGSN works as backup for the IDNS range configured. This Backup SGSN is selected if the mapped SGSN for a given IDNNS range is going for offloading using **offload-sgsn point-code** command.

The command can be entered more than once to map multiple IDNNS ranges to same SGSN point code, but overlapping and mapping of same range to different SGSN point code is not allowed.

### Example

The following command maps the IDNNS range from *101* to *201* with SGSN point code *1.2.3* and point code 7.8.9 as backup SGSN point code:

### map nri range 101 to 201 point-code 1.2.3 backup point-code 7.8.9

The following command removes all IDNNS range matching entries between 301 to 399 from the configuration:

no map idnns range 301 to 399

### map nri range

Configures the mapping of the Network Resource Identifier (NRI) received from UE to an SGSN point code. This is an important configuration for PS network resource sharing over Iu-Flex interface.

HNB-GW Product Security Administrator, Administrator **Privilege** Exec > Global Configuration > HNB-PS Network Configuration **Command Modes configure** > **ps-network** *ps instance* Entering the above command sequence results in the following prompt: [local]host name(config-ps-network-instance id)# **Syntax Description** map nri range nri start to nri end point-code sgsn point code no map nri range nri start to nri end no Removes the entries of mapping of range of NRIs received from UE with a particular SGSN point code. range nri\_start to nri\_end Specifies the range of NRIs received from UE to map with a particular SGSN point code during initial PS core network node selection. *nri start* is an integer from 0 through 1023 that should be less than *nri end*. nri end is an integer from 0 through 1023 that should be more than nri start. The command can be entered more than once to map multiple NRI ranges to the same SGSN, but overlapping is not allowed. point-code sgsn\_point\_code Specifies the SS7 address of the SGSN in the PS network to map with range of NRI values. point code is an SS7 point code in dotted-decimal ###.#### or 8-digit decimal ######## format. Use this command to map a NRI received from UE during initial PS network node selection to SGSN point **Usage Guidelines** code through NRI range mapping over Iu-Flex interface. This configuration is used during initial PS core network node selection when the network resource identifier (NRI) from the UE is available. The NRI range is mapped to SGSN point code. This configuration is used when the core network uses Iu-Flex interface. The command can be entered more than once to map multiple NRI ranges to same SGSN point code. It is possible to configure multiple ranges to more than one SGSN however this configuration is required only when the PS core network is configured as Multi-Operator Core Network (MOCN).

When the PS core network is not MOCN and one range is mapped to more than one SGSN then SGSN is selected randomly in a non-predictable manner.

### Example

The following command maps the NRI range from 101 to 201 with SGSN point code 1.2.3:

map nri range 101 to 201 point-code 1.2.3

The following command maps the NRI range from 301 to 399 with SGSN point code 1.2.3:

```
map nri range 301 to 399 point-code 1.2.3
```

The following command removes all NRI range matching entries between 301 to 399 from the configuration:

no map nri range 301 to 399

# nri length

|                    | Configures the network resource identifier (NRI) length in bits to identify a specific SGSN serving in a pooled area. At least one NRI value must be assigned to an SGSN serving in a pool. The NRI is coded inside of the temporary mobile subscriber identity (TMSI), located within bits 14 to 23 with a variable length between 0 and 10 bits. The operator must set this NRI length to indicates the number of bits that shall be used for the NRI field to set the parameters for Iu-Flex (SGSN pooling) functionality. |
|--------------------|----------------------------------------------------------------------------------------------------|
| Product            | HNB-GW                                                                                                    |
| Privilege          | Security Administrator, Administrator                                                                                                    |
| Command Modes      | Exec > Global Configuration > HNB-PS Network Configuration                                                                                                    |
|                    | <b>configure</b> > <b>ps-network</b> <i>ps_instance</i>                                                                                                    |
|                    | Entering the above command sequence results in the following prompt:                                                                                                    |
|                    | <pre>[local]host_name(config-ps-network-instance_id)#</pre>                                                                                                    |
| Syntax Description | nri length nri_value<br>default nri length                                                                                                    |
|                    | default                                                                                                    |
|                    | Sets the NRI length to default value of 0 and disables the Iu-Flex (SGSN pooling) functionality.                                                                                                    |
|                    | nri length <i>nri_length</i>                                                                                                    |
|                    | Default: 0                                                                                                    |
|                    | Specifies the number of bits to be used in the P-TMS (bits 23 to 18) to define the network resource identifier (NRI). The NRI length configuration also sets the maximum size of the pool. If not configured, the NRI length is set to zero length.                                                                                                    |
|                    | <i>length</i> is an integer from 1 to 10. When a non-zero value is configured the PS network is considered to be a pool. Default: 0                                                                                                    |
| Usage Guidelines   | Use this command to enable the Iu-Flex functionality on HNB-GW. This command identifies a unique SGSN serving a pooled area for Iu-Flex functionality and at least one NRI value has to assigned to an SGSN serving in a pool. It performs SGSN pooling/offloading scenario over Iu-Flex interface. The NRI is stored in the bits 14 to 23 of TMSI. The HNB-GW uses a portion of this NRI to set the parameters for Iu-Flex (SGSN pooling) functionality.                                                                     |
|                    | If more than one NRI is configured, the HNB-GW service does round-robin between the available NRIs when new subscriber(s) (re)connect.                                                                                                    |
|                    | This command must be used in conjunction with <b>null nri</b> command to configured SGSN pooling/offloading over Iu-Flex interface.                                                                                                    |

### Example

The following command sets the HNB-GW to use bit length as 6 to derive the values from the NRI field (stored in the bits 14 to 23 of TMSI) to set the parameters for Iu-Flex (SGSN pooling) functionality:

nri length 6

# null-nri

Configures the null network resource identifier (NRI) for load redistribution in support of Iu-Flex functionality. The NRI value defined with this command must be unique across the pool areas. This null-NRI is used by HNB-GW for load redistribution during SGSN offloading.

| Product            | HNB-GW                                                                                                    |
|--------------------|----------------------------------------------------------------------------------------------------|
| Privilege          | Security Administrator, Administrator                                                                                                    |
| Command Modes      | Exec > Global Configuration > HNB-PS Network Configuration                                                                                                    |
|                    | configure > ps-network <i>ps_instance</i>                                                                                                    |
|                    | Entering the above command sequence results in the following prompt:                                                                                                    |
|                    | <pre>[local]host_name(config-ps-network-instance_id)#</pre>                                                                                                    |
| Syntax Description | null-nri null_nri_value<br>no null-nri null_nri_value                                                                                                    |
|                    | no                                                                                                    |
|                    | Disables/removes the configured null-NRI value used for SGSN offloading procedure.                                                                                            |
|                    | null_nri_value                                                                                                    |
|                    | Indicates the null-NRI value to be used by HNB-GW for load re-distribution during SGSN offloading as an integer from 0 through 1023.                                          |
|                    | Without MOCN configuration this value can be entered only once.For MOCN a unique null-NRI must be assigned to each MOCN operator identify by its PLMN-ID (MCC+MNC).           |
|                    | A 0 (zero) value configured as null-NRI indicates the keyword is not to be used. There is no default value for this parameter.                                                |
| Usage Guidelines   | Use this command to identify the SGSN by HNB-GW to be used for load redistribution during SGSN offloading over Iu-Flex interface.                                             |
|                    | There is one unique null-NRI in a PLMN supporting pool functionality.                                                                                                    |
|                    | Without MOCN configuration this command can be entered only once. In case of MOCN a unique null-NRI must be assigned to each MOCN operator identify by its PLMN-id (MCC+MNC). |
|                    | Example                                                                                                    |
|                    | The following command sets the null-NRL as 1001 to be used by HNR-GW for load redistribution                                                                                  |

The following command sets the null-NRI as *1001* to be used by HNB-GW for load redistribution during SGSN offloading:

null-nri 1001

## offload-sgsn

Enables or disables the exclusion of a specified primary SGSN node during the NAS Node Selection Function (NNSF) procedure when it needs to be offloaded using Iu-Flex functionality.

| Product            | HNB-GW                                                                                                    |
|--------------------|----------------------------------------------------------------------------------------------------|
| Privilege          | Security Administrator, Administrator                                                                                                    |
| Command Modes      | Exec > Global Configuration > HNB-PS Network Configuration                                                                                                    |
|                    | <pre>configure &gt; ps-network ps_instance</pre>                                                                                                    |
|                    | Entering the above command sequence results in the following prompt:                                                                                                    |
|                    | <pre>[local]host_name(config-ps-network-instance_id)#</pre>                                                                                                    |
| Syntax Description | [ no ] offload-sgsn point-code <pre>sgsn_point_code</pre>                                                                                                    |
|                    | по                                                                                                    |
|                    | Removes the specified primary SGSN point code from the exclusion list for NNSF function on HNB-GW and re-enables the inclusion of the primary SGSN node to be considered by HNB-GW.     |
|                    | point-code <i>sgsn_point_code</i>                                                                                                    |
|                    | Specifies SS7 address of primary SGSN in PS network having specific point code value to be excluded for NNSF function on HNB-GW when it needs to be offloaded in Iu-Flex functionality. |
|                    | point_code is an SS7 point code in dotted-decimal ###.### or 8-digit decimal ######## format.                                                                                           |
|                    | Only one instance of this primary SGSN point code can be mapped with one PS core network id.                                                                                            |
| Usage Guidelines   | Use this command to provision the HNB-GW to enable or disable the exclusion of the SGSN node when it needs to be offloaded.                                                             |
|                    | When this command is enabled for exclusion of SGSN node during NNSF function in HNB-GW, the HNB-GW excludes the particular node from being considered.                                  |
|                    | User can re-enable the inclusion of the SGSN node to be considered for NNSF functionality by <b>no offload-sgsn point-code</b> command.                                                 |
| <b>(</b>           |                                                                                                    |
| Important          | The offload check is only for the primary point code and NOT for the backup point code.                                                                                                 |
|                    | This command can be used for planned maintenance as well.                                                                                                    |

### Example

The following command configures the HNB-GW to exclude the primary SGSN point code *1.2.3* from being considered in NSSF function for Iu-Flex support:

```
offload-sgsn point-code 1.2.3
```

The following command re-enables the inclusion of SGSN point code *1.2.3* from being considered in NSSF function for Iu-Flex support:

no offload-sgsn point-code 1.2.3

### ranap reset

Configures various Radio Access Network (RAN) Application Part reset procedure parameters for PS network association in an HNB access network.

HNB-GW Product Security Administrator, Administrator **Privilege** Exec > Global Configuration > HNB-PS Network Configuration **Command Modes configure** > **ps-network** *ps instance* Entering the above command sequence results in the following prompt: [local]host name(config-ps-network-instance id)# ranap reset { ack-timeout timer value | guard-timeout g timer | Syntax Description hnbgw-initiated | max-retransmissions retries | use-actual-plmn } default ranap reset { ack-timeout | guard-timeout | hnbgw-initiated | max-retransmissions | use-actual-plmn } no ranap { hnbgw-initiated | use-actual-plmn

### default

Resets the RANAP RESET parameters in HNB-PS Network configuration instance.

no

Disables the RANAP RESET procedure related parameters in an HNB-PS Network configuration instance.

}

#### ack-timeout timer value

Sets the timer value (in seconds) to wait for Reset Acknowledge from SGSN. This is used during HNB-GW initiated RANAP RESET procedure in HNB-PS Network configuration instance.

timer\_value is an integer value from 5 through 10. Default: 10

#### guard-timeout g\_timer\_value

Sets the timer value (in seconds) to send Reset Acknowledge to SGSN. After this duration the HNB-GW sends RESET-ACK to SGSN. This is used during SGSN initiated RANAP RESET procedure in HNB-PS Network configuration instance.

g timer value is an integer value from 5 through 10. Default: 10

### hnbgw-initiated

Enables the HNB-GW Initiated RANAP RESET procedures. Default: Disabled

### max-retransmission retries

Sets the maximum number of retires allowed for transmission of RESET-ACK message to SGSN. This is used during RANAP RESET procedure in HNB-PS Network configuration instance.

retries is an integer value from 0 through 2. When 0 is used retransmission is disabled. Default: 1

### use-actual-plmn

Actual PLMN will be sent in RANAP Reset/Reset Resource. By default, Common PLMN will be sent.

**Usage Guidelines** Use this command to configure the RANAP RESET procedure related parameters in HNB-PS Network configuration for multiple HNB-GW service support.

### Example

The following command configures the HNB-GW initiated RANAP RESET Procedure for an HNB-PS Network configuration instance:

ranap reset hnbgw-initiated

### sgsn deadtime

Configures a timer on HNB-GW to manage SGSN availability in a PS core network on receiving of a PC-STATE-DOWN or SSN-STATE-DOWN (RANAP) indication from SCCP.

| Product       | HNB-GW                                                               |
|---------------|----------------------------------------------------------------------|
| Privilege     | Security Administrator, Administrator                                |
| Command Modes | Exec > Global Configuration > HNB-PS Network Configuration           |
|               | <pre>configure &gt; ps-network ps_instance</pre>                     |
|               | Entering the above command sequence results in the following prompt: |
|               | [local] <i>host_name</i> (config-ps-network- <i>instance_id</i> )#   |
|               |                                                                      |

Syntax Descriptionsgsn deadtime { immidiate | dur }[ no | default ] sgsn deaddtime

#### no

Makes the peer node (SGSN) always available for all HNB-PS network instances.

#### default

Sets the default action for HNB-GW such that the peer node (SGSN) is marked down as soon as HNB-GW receives a PC-STATE-DOWN or SSN-STATE-DOWN (RANAP) indication from SCCP in a specific HNB-PS network instance. Default: Enabled

### immidiate

Sets the HNB-GW to mark the peer node (SGSN) down immediately and clears all Iu-PS connections towards the SGSN. Default: Disabled

#### dur

Sets the duration (in seconds) for a timer which starts once HNB-GW receives a PC-STATE-DOWN or SSN-STATE-DOWN (RANAP) indication from SCCP for a peer SGSN. On expiry of this timer the peer SGSN is marked as dead and all Iu-PS connections towards that SGSN are released.

*dur* is tan integer from 1 through 30.

Only one instance of this command can be configured.

**Usage Guidelines** This command is used to configure a timer on HNB-GW to manage SGSN availability in a PS core network on receiving of PC-STATE-DOWN or SSN-STATE-DOWN (RANAP) indication from SCCP.

Timer value sets the duration in seconds for a timer which started once HNB-GW receives PC-STATE-DOWN or SSN-STATE-DOWN (RANAP) indication from SCCP for a peer SGSN. On expiry of this timer the peer SGSN is marked as dead and all Iu-PS connections towards that SGSN shall be released.

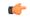

Important

This command can be entered only once. Reentering this command overwrites the previous parameters.

### Example

The following command configures the deadtime timer value for *10* seconds on HNB-GW. Once HNB-GW receives PC-STATE-DOWN or SSN-STATE-DOWN (RANAP) indication from SCCP for a peer SGSN the HNB-GW waits for configured period and on expiry of timer it marks the specific SGSN as dead:

sgsn deadtime 10

## sgsn point-code

Configures the default SGSN point-code with the HNB-PS network instance. This command is used when HNB-GW is to be connected to only one SGSN with in a PS network or as the default SGSN for all HNBs connected through specific HNB-PS network instance.

| Product            | HNB-GW                                                                                                    |
|--------------------|----------------------------------------------------------------------------------------------------|
| Privilege          | Security Administrator, Administrator                                                                                                    |
| Command Modes      | Exec > Global Configuration > HNB-PS Network Configuration                                                                                                    |
|                    | <pre>configure &gt; ps-network ps_instance</pre>                                                                                                    |
|                    | Entering the above command sequence results in the following prompt:                                                                                                    |
|                    | <pre>[local]host_name(config-ps-network-instance_id)#</pre>                                                                                                    |
| Syntax Description | [ no ] sgsn point-code point_code                                                                                                    |
|                    | no                                                                                                    |
|                    | Removes the configured default SGSN point code from specific HNB-PS network instance.                                                                                       |
| $\wedge$           |                                                                                                    |
| Caution            | Removing the SGSN point code is a disruptive operation and affects all HNB sessions which are connected to particular SGSN through an HNB-PS network instance.              |
|                    | point_code                                                                                                    |
|                    | Specifies the SS7 address of the default SGSN in a PS network.                                                                                                    |
|                    | point_code is ann SS7 point code in dotted-decimal ###.### or 8-digit decimal ######## format.                                                                              |
|                    | Only one instance of this command can be configured.                                                                                                    |
| Usage Guidelines   | Use this command to configure a default SGSN to which HNB connects for PS network access through the HNB-GW service.                                                        |
|                    | Point-code is an SS7 address for an element in the SS7 network. Point-codes must be defined in dotted-decimal format in a string of 1 to 11 digits. Format options include: |
|                    | • 0.0.1 to 7.255.7 for point-code in the ITU range.                                                                                                    |
|                    | • 0.0.1 to 255.255.255 for point-code in the ANSI range.                                                                                                    |
|                    | • 0.0.1 to 15.31.255 for point-code in the TTC Range.                                                                                                    |
|                    | • a string of 1 to 11 digits in dotted-decimal to represent a point-code in a different range.                                                                              |
| <b>(</b>           |                                                                                                    |
| Important          | This command can be entered only once. If entered again the previous value shall be overwritten.                                                                            |

### Example

The following command configures a default SGSN with point code *101.201.101* for HNBs to access PS network through HNB-GW service in this HNB-PS network instance:

sgsn point-code 101.201.101

Configures Signaling Connection Control Part (SCCP) related parameters for HNBGW on the packet switched (PS) network.

| Product            | HNB-GW                                                                                                    |
|--------------------|----------------------------------------------------------------------------------------------------|
| Privilege          | Security Administrator, Administrator                                                                                                    |
| Command Modes      | Exec > Global Configuration > HNB-PS Network Configuration                                                                                                    |
|                    | <b>configure</b> > <b>ps-network</b> <i>ps_instance</i>                                                                                                    |
|                    | Entering the above command sequence results in the following prompt:                                                                                                    |
|                    | <pre>[local]host_name(config-ps-network-instance_id)#</pre>                                                                                                    |
| Syntax Description | [ default   no ] sccp calling-party-address                                                                                                    |
|                    | default                                                                                                    |
|                    | Restores the configuration to its default setting. By default, the calling party address is not included in the outgoing SCCP CR message.                                                                    |
|                    | no                                                                                                    |
|                    | If previously enabled, removes the configuration and restores the default setting.                                                                                                    |
|                    | calling-party-address                                                                                                    |
|                    | Specifies to include the optional calling-party-address IE in the outgoing SCCP CR message.                                                                                                    |
| Usage Guidelines   | Use this command to enable HNBGW to include the optional calling party address in the outgoing Signaling Connection Control Part (SCCP) Connection Request (CR) message on the packet switched (PS) network. |
|                    | Example                                                                                                    |
|                    | The following command enables the calling party address to be sent in the SCCP CR message:                                                                                                    |

sccp calling-party-address